УДК 519.254, 004.514

## **ДОПОЛНЕННАЯ РЕАЛЬНОСТЬ И СИНХРОНИЗАЦИЯ ЕЕ СОБЫТИЙ**

#### **Дорохин Виктор Александрович**

*Техник, студент; ГБОУ ВО МО «Университет «Дубна», Институт системного анализа и управления; 141980, Московская обл., г. Дубна, ул. Университетская, 19; e-mail: victor.doroh@gmail.com.*

*Бурное развитие современных технологий как программных, так и аппаратных дало возможность претворить в жизнь то, что еще 10 лет назад казалось недостижимым. Сегодня, система дополненной реальности позволяет заглянуть внутрь работающего двигателя, увидеть электрическую схему в автомобиле, увидеть, как могла бы выглядеть квартира или офис с новым ремонтом и мебелью. В статье рассматривается разработка и использование приложений дополненной реальности как в повседневной жизни, так и внутри университетской информационной среды, механизмы синхронизации событий дополненной реальности и их интеграция с информационными ресурсами университета.*

Ключевые слова: дополненная реальность, образование, интерфейс, синхронизация.

#### **AUGMENTED REALITY AND SYNCHRONISATION OF ITS EVENTS**

#### **Dorokhin Victor**

*Technic, student; Dubna State University, Institute of the system analysis and management; 141980, Dubna, Moscow reg., Universitetskaya str., 19; e-mail: victor.doroh@gmail.com.*

*Rapid development of modern technologies, both software and hardware, made it possible to implement things which were unattainable 10 years ago. Today, the systems of augmented reality allows you to look inside the engine, see the electrical scheme in the car, see what apartment or office might look like with new repairs and furniture. The article tells about the development and usage of additional reality applications in everyday life or in the university information environment, the mechanisms for synchronizing of augmented reality events and their integration with the university's information resources.*

Keywords: augmented reality, synchronization, education, interface.

### *Введение*

Сегодня, в век информационных технологий, началась активная фаза информатизации общества. Этот процесс затрагивает все сферы работы и жизни. Одним из основополагающих принципов является общедоступность информации и максимальное удобство ее получения. Сложнейшие алгоритмы распознавания образов и отображения трехмерной графики инкапсулированы внутри движка дополненной реальности.

Данная технология имеет широкую сферу применения и использоваться в различных сферах работы и досуга, таких как: мобильные технологии, медицина, военная техника, компьютерные игры, полиграфия, реклама, и т. д.

## *1. Технология*

На сегодняшний день на рынке представлены только несколько предложений, адаптированных под массовое применение.

*Google Glass* – устройство на базе *Android*, разрабатываемое компанией *Google*. В устройстве используется прозрачный дисплей, который крепится на голову (англ. *HMD* – *head-mounted display*) и находится чуть выше правого глаза, и камера, способная записывать видео высокого качества. Тестирование продукта началось в апреле 2012 года, а *New York Times* сообщала о новинке ещё в конце февраля 2012 года.

15 января 2015 *Google* объявила о приостановке производства *Glass* в текущем состоянии, при этом отметив, что продукт закончил свою экспериментальную стадию в *Google Labs*. Разработка и производство продукта переносится в другое подразделение [5].

*Microsoft HoloLens –* очки смешанной реальности, разработанные Microsoft. Используют 32 разрядную операционную систему *Windows Holographic* (версия *Windows 10*). Разработка началась в 2012 году, прототип был представлен прессе в январе 2015 года, 16 марта 2016 года стала продаваться версия для разработчиков из США и Канады (стоимость \$3000), c 12 октября предзаказ устройства стал также доступен в Великобритании, Ирландии, Франции, Германии, Австралии и Новой Зеландии. Из-за того, что продукт пока не является массовым, *Microsoft* отказалась от услуг производственных партнёров для выпуска *HoloLens* и производит их самостоятельно на своей фабрике в США [6].

Использование технологии в сфере образования на сегодняшний день крайне мало, несмотря на то, что эта сфера очень перспективна и имеет большое количество возможных применений в рамках образовательного процесса, как в высших учебных заведениях, так и в начальном и дошкольном образовании. Распределение рынка отображено на рисунке 1.

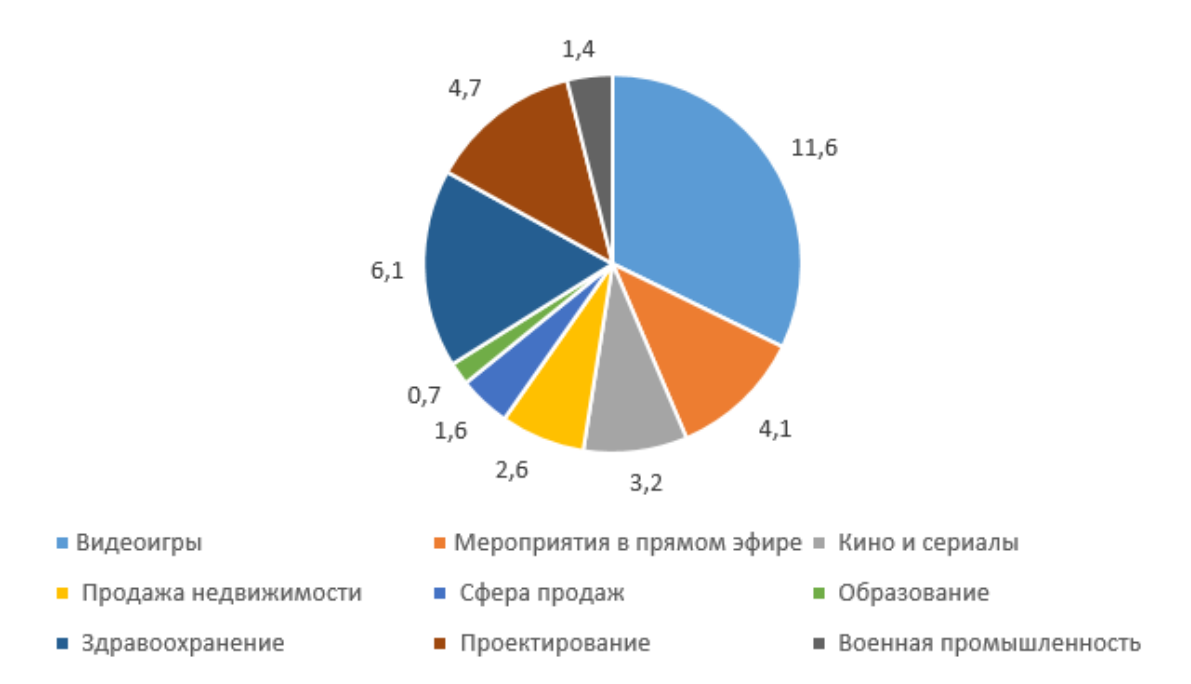

*Рис. 1. Распределение сфер применения технологии AR*

Основной способ использования технологии – приложение для мобильного устройства, которое позволяет взглянуть на окружающее пространство через камеру этого устройства и «дополнить» реальность дополнительной информацией. Технология способна распознать объекты реального мира и наложить на них подготовленные 3*D* модели виртуальных объектов. В простых случаях объектов распознавания может быть простое 2*D* изображение, на место которого размещается 3*D*-объект. В более сложных случаях виртуальные объекты могут накладываться и на трехмерные объекты реального мира, примеры таких объектов отображены на рисунке 2.

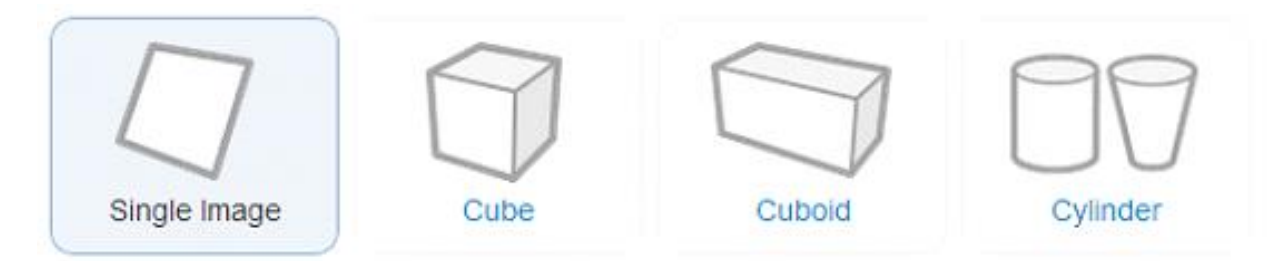

*Рис. 2. Объекты распознавания*

Для разработки приложения и синхронизационной системы были использованы следующие инструменты, технологии и языки программирования:

- *Microsoft Visual Studio v15.0, .Net Framework v4.5;*
- *Unity 3D v5.3.5;*
- *Android SDK;*
- *Vuforia Engine, ARToolKit;*
- *C#, Javascript.*

На данный момент существует много различных алгоритмов преобразования метки на изображении, полученного с камеры в трехмерные координаты. Встречаются единичные реализации, работающие на других принципах, но как правило помимо обычной камеры в них используется дополнительное аппаратное обеспечение, такое как дальномеры, инфракрасные камеры, и другие устройства. Большинство библиотек, работающих с метками реализованы по следующему алгоритму:

- приведение изображения к градациям серого;
- бинаризация изображения;
- нахождение замкнутых областей;
- выделение контуров и распознавание метки;
- выделение углов и контрольных точек маркера;
- преобразование координат и наложение виртуального объекта.

Преобразование ведется на основе полученной проекции, с помощью которой можно определить положение камеры относительно метки (см. рис. 3).

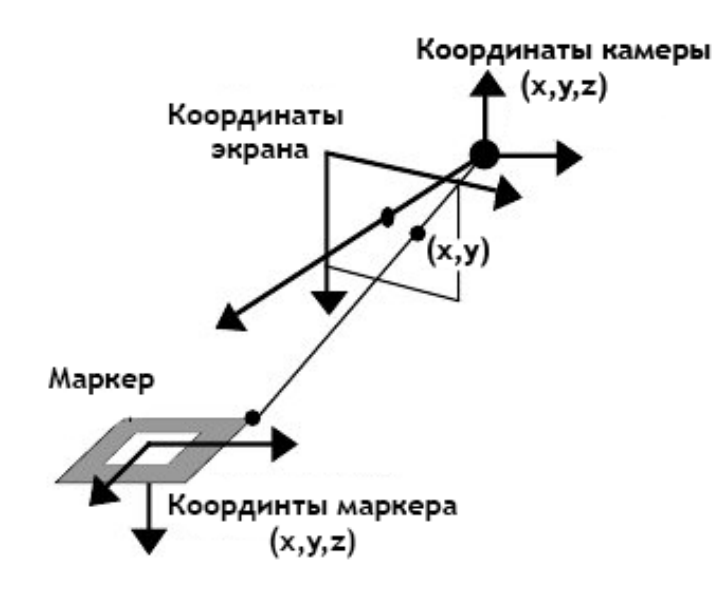

*Рис. 3. Получение координат камеры по проекции*

На данный момент в приложении используется переработанная свободно-распространяемая библиотека *Vuforia*. В будущем планируется переход на собственное программное обеспечение, разработанное с учетом особенностей аппаратного обеспечения, для достижения лучшей производительности. На данном этапе приложение имеет возможность определить метку и отобразить виртуальный объект, чего явно недостаточно для полноценного использования в кооперативной среде. В связи с чем было решено разработать систему синхронизации событий, происходящих в дополненной реальности.

#### *2. Синхронизация*

Для синхронизации событий используется подход общей серверной сцены и клиентского управления. Все объекты изначально находятся на сервере, изображение сервера дублируется на все устройства. Устройства могут отправлять на сервер команды управления, в зависимости от которых происходит обновление серверной сцены.

Синхронизация ведется посредством обычной сети. Это решение позволяет синхронизировать устройства максимально удобно и исключает зависимость от платформы клиентского устройства. Также это дает возможность установки единого сервера для обработки большого количества клиентов, например, в университете. Концепция единого сервера позволяет не только синхронизировать изображение, но и посредством запросов и специального *API* давать клиентам доступ к информационным ресурсам университета, что эффективно с точки зрения безопасности, так-как клиенты не будут иметь прямого доступа к базам данных. В том случае, если в организации присутствует общая открытая или закрытая *Wi-Fi* сеть, и система идентификации пользователей, то подключение ко всем системам может происходить автоматически, в момент подключения к сети, что значительно упрощает использование приложения.

#### *Заключение*

Интеграция с информационными сервисами университета позволит персонализировать информацию и дополненное пространство каждого студента, дать более удобный и наглядный способ получения справочной информации, отслеживать их деятельность в дополненной реальности, и т.д. Интеграция с информационными сервисами может осуществляться через сайт университета, посредством единого сервера или кластера серверов, к которому подключаются все клиенты.

На примере университета можно выделить 3 основных направления использования данной технологии: предоставление различной справочной информации, использование в учебном процессе, организация развлекательной среды. Примерами могут быть: проведение лабораторных работ с использованием дополненной реальности, навигация по университету, отображение информации о кабинете по его метке, виртуальные настольные игры, и т.д.

Среди возможных путей развития технологии следует выделить:

- создание встроенной среды разработки приложений дополненной реальности для отдельно взятой информационной среды;
- разработка системы без-маркерной навигации в пределах университета на основе распознавания контрольных объектов;
- разработка самостоятельного устройства с аппаратным обеспечением, ориентированным на обработку потокового видео и его обработку.

# *Список литературы*

- 1. Герберт Шилдт *C#* 4.0 полное руководство, 2011.
- 2. Azuma R. A Survey of Augmented Reality Presence: Teleoperators and Virtual Environments. August 1997. — Pp. 355-385.
- 3. Brian X. Chen. If You're Not Seeing Data, You're Not Seeing.
- 4. Бас А. Vuforia: немного магии в нашей реальности. [Электронный ресурс]. URL: [https://habrahabr.ru/post/198862.](https://habrahabr.ru/post/198862)
- 5. Google Glass sales halted but firm says kit is not dead. [Электронный ресурс]. URL: http://www.bbc.com/news/technology-30831128.
- 6. Microsoft announces global expansion for HoloLens // Microsoft News Center. 12 October 2016. [Электронный ресурс]. URL: https://news.microsoft.com/2016/10/12/microsoft-announces-globalexpansion-for-hololens/#BrSUc7ZAjdeTRO5G.97.10.2016).